## Package 'sqltargets'

June 20, 2024

<span id="page-0-0"></span>Type Package Title 'Targets' Extension for 'SQL' Queries Version 0.1.0 Maintainer David Ranzolin <daranzolin@gmail.com> Description Provides an extension for 'SQL' queries as separate file within 'targets' pipelines. The shorthand creates two targets, the query file and the query result. License MIT + file LICENSE Encoding UTF-8 Imports cli, DBI, fs, glue, purrr, readr, rlang, stringr, tarchetypes, targets, withr URL <https://github.com/daranzolin/sqltargets> BugReports <https://github.com/daranzolin/sqltargets/issues> RoxygenNote 7.2.1 **Suggests** testthat  $(>= 3.0.0)$ , RSQLite  $(>= 2.2.0)$ Config/testthat/edition 3 NeedsCompilation no Author David Ranzolin [aut, cre, cph] Repository CRAN Date/Publication 2024-06-20 19:40:02 UTC

## **Contents**

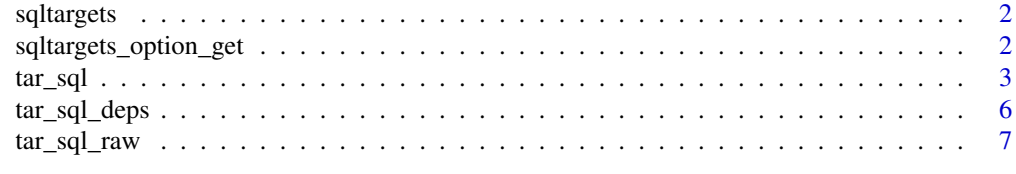

**Index** [11](#page-10-0)

<span id="page-1-0"></span>

#### Description

targets extension for SQL files

#### Details

See the README on [GitHub](https://github.com/daranzolin/sqltargets#readme)

sqltargets\_option\_get *Get or Set sqltargets Options*

#### Description

Get or Set sqltargets Options

#### Usage

```
sqltargets_option_get(option_name)
```
sqltargets\_option\_set(option\_name, option\_value)

#### Arguments

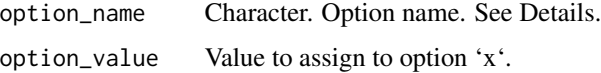

#### Details

## Available Options

- '"sqltargets.glue\_sql\_opening\_delimiter"' - character. Length 1. Two characters. The opening delimiter passed to 'glue::glue\_sql()'. - '"sqltargets.glue\_sql\_closing\_delimiter"' - character. Length 1. Two characters. The closing delimiter passed to 'glue::glue\_sql()'.

#### Value

No return value, called for side effects

<span id="page-2-0"></span>

#### Description

Shorthand to include a SQL query in a 'targets' pipeline.

#### Usage

```
tar_sql(
 name,
 path,
 query_params = list(),
  format = targets::tar_option_get("format"),
  tidy_eval = targets::tar_option_get("tidy_eval"),
  repository = targets::tar_option_get("repository"),
  iteration = targets::tar_option_get("iteration"),
 error = targets::tar_option_get("error"),
 memory = targets::tar_option_get("memory"),
  garbage_collection = targets::tar_option_get("garbage_collection"),
  deployment = targets::tar_option_get("deployment"),
 priority = targets::tar_option_get("priority"),
 resources = targets::tar_option_get("resources"),
 storage = targets::tar_option_get("storage"),
 retrieval = targets::tar_option_get("retrieval"),
 cue = targets::tar_option_get("cue")
)
```
#### Arguments

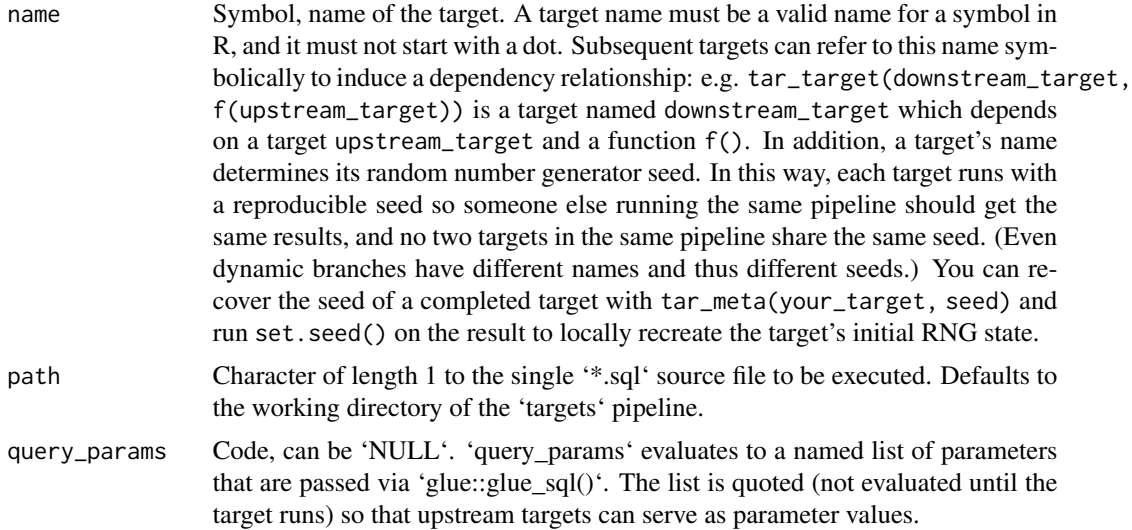

<span id="page-3-0"></span>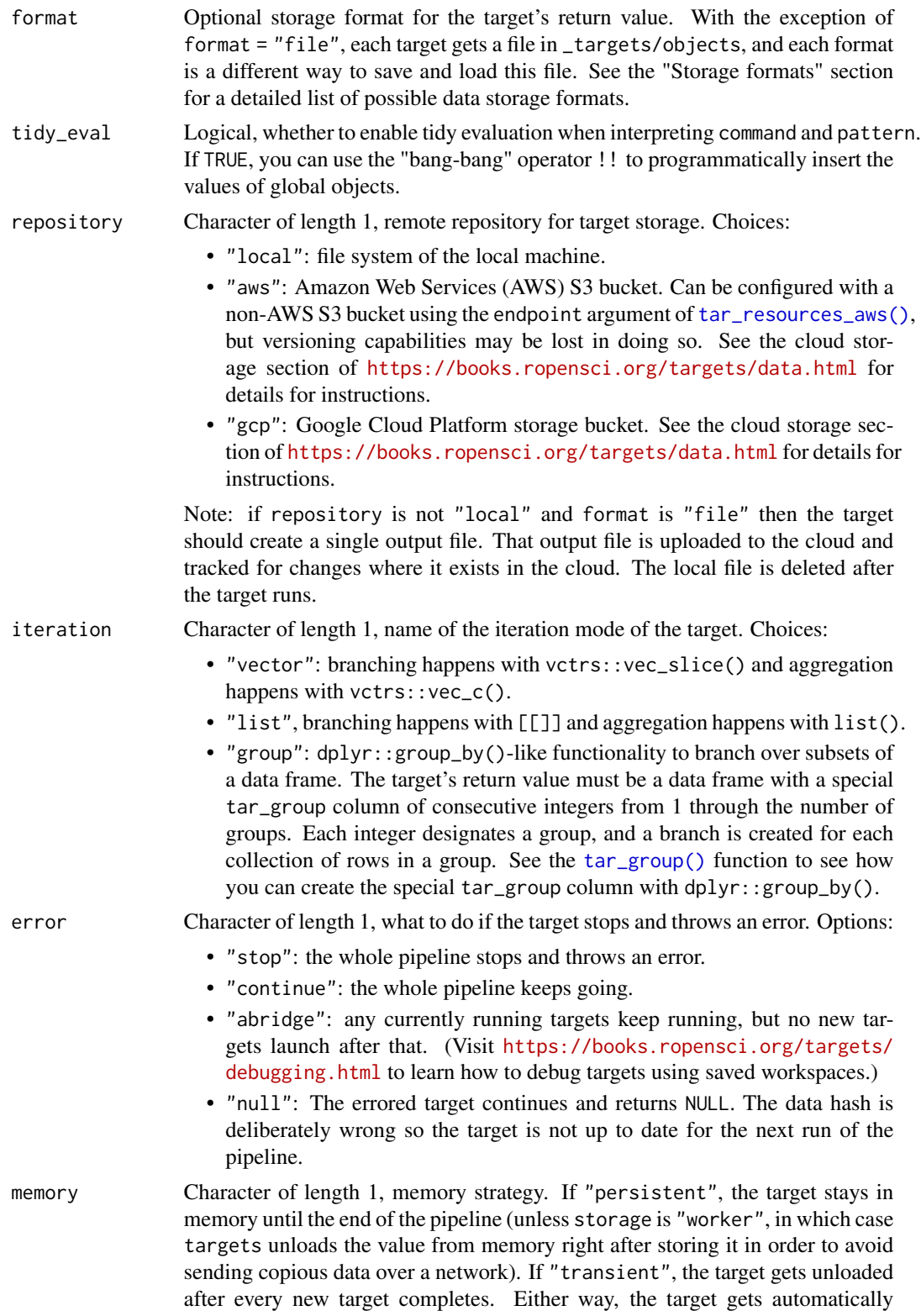

<span id="page-4-0"></span>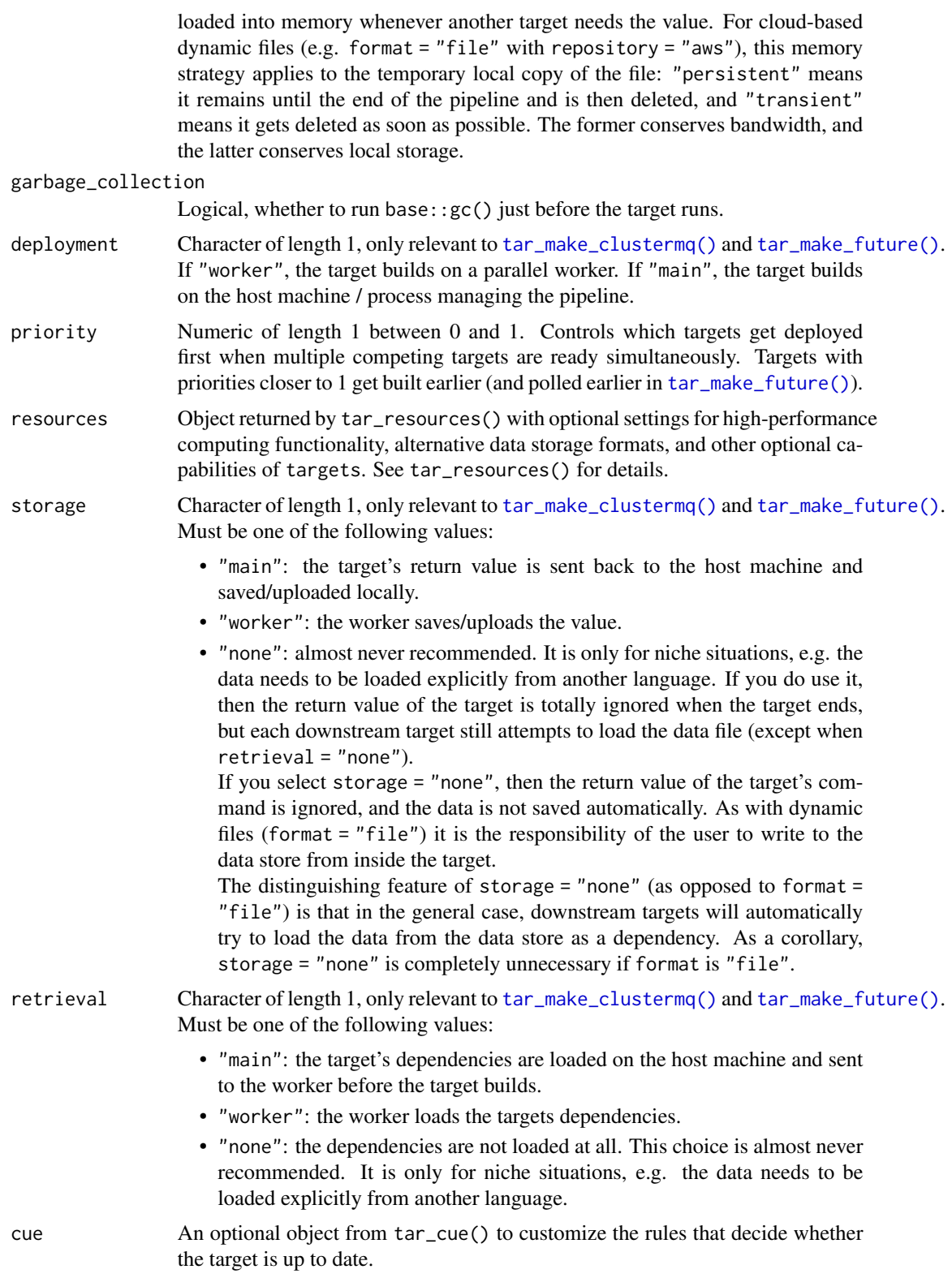

#### <span id="page-5-0"></span>Details

'tar\_sql()' is an alternative to 'tar\_target()' for SQL queries that depend on upstream targets. The SQL source files ('\*.sql' files) should mention dependency targets with 'tar\_load()' within SQL comments ('-'). (Do not use 'tar\_load\_raw()' or 'tar\_read\_raw()' for this.) Then, 'tar\_sql()' defines a special kind of target. It 1. Finds all the 'tar\_load()'/'tar\_read()' dependencies in the query and inserts them into the target's command. This enforces the proper dependency relationships. (Do not use 'tar\_load\_raw()' or 'tar\_read\_raw()' for this.) 2. Sets 'format = "file"' (see 'tar target()') so 'targets' watches the files at the returned paths and reruns the query if those files change. 3. Creates another upstream target to watch the query file for changes '<target name> 'sqltargets\_option\_get("sqltargets.target\_file\_suffix")''.

#### Value

A data frame

#### Examples

```
targets::tar_dir({ # tar_dir() runs code from a temporary directory.
 # Unparameterized SQL query:
 lines <- c(
    "-- !preview conn=DBI::dbConnect(RSQLite::SQLite())",
    "-- targets::tar_load(data1)",
    "-- targets::tar_load(data2)",
   "select 1 AS my_col",
    "\lambda# In tar_dir(), not part of the user's file space:
 writeLines(lines, "query.sql")
 # Include the query in a pipeline as follows.
 targets::tar_script({
    library(tarchetypes)
   library(sqltargets)
   list(
      tar_sql(query, path = "query.sql")
   )
 }, ask = FALSE)
})
```
tar\_sql\_deps *List SQL query dependencies.*

#### **Description**

List the target dependencies of one or more SQL queries.

#### Usage

tar\_sql\_deps(path)

#### <span id="page-6-0"></span>tar\_sql\_raw 7

#### **Arguments**

path Character vector, path to one or more SQL queries.

#### Value

Character vector of the names of targets that are dependencies of the SQL query.

#### Examples

```
lines <-c("-- !preview conn=DBI::dbConnect(RSQLite::SQLite())",
  "-- targets::tar_load(data1)",
  "-- targets::tar_read(data2)",
  "select 1 as my_col",
  """
\lambdaquery <- tempfile()
writeLines(lines, query)
tar_sql_deps(query)
```
tar\_sql\_raw *Target with a SQL query.*

#### Description

Shorthand to include a SQL query in a 'targets' pipeline.

#### Usage

```
tar_sql_raw(
 name,
 path = ".'',query_params = query_params,
 format = format,error = targets::tar_option_get("error"),
 memory = targets::tar_option_get("memory"),
 garbage_collection = targets::tar_option_get("garbage_collection"),
 deployment = "main",
 priority = targets::tar_option_get("priority"),
 resources = targets::tar_option_get("resources"),
 retrieval = targets::tar_option_get("retrieval"),
 cue = targets::tar_option_get("cue"),
 deps = deps)
```
#### <span id="page-7-0"></span>Arguments

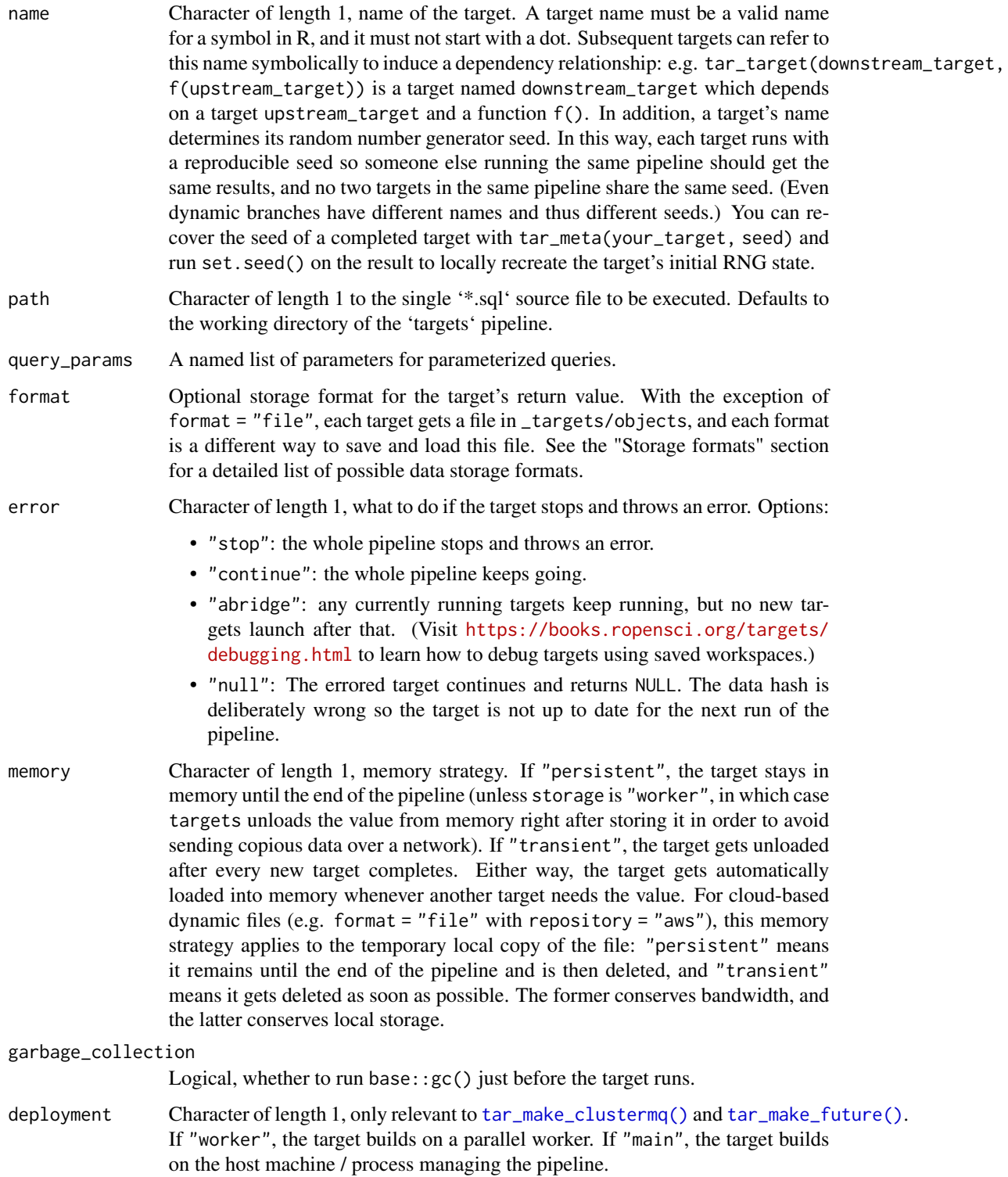

<span id="page-8-0"></span>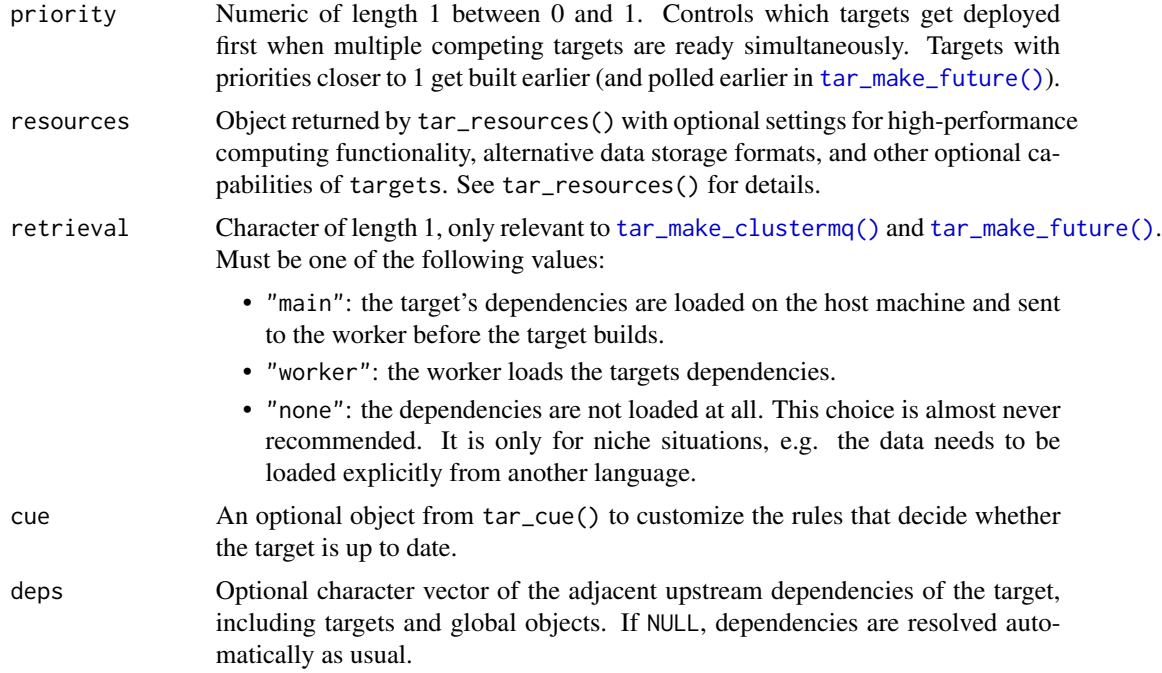

#### Details

'tar\_sql()' is an alternative to 'tar\_target()' for SQL queries that depend on upstream targets. The SQL source files ('\*.sql' files) should mention dependency targets with 'tar\_load()' within SQL comments ('-'). (Do not use 'tar\_load\_raw()' or 'tar\_read\_raw()' for this.) Then, 'tar\_sql()' defines a special kind of target. It 1. Finds all the 'tar\_load()'/'tar\_read()' dependencies in the query and inserts them into the target's command. This enforces the proper dependency relationships. (Do not use 'tar\_load\_raw()' or 'tar\_read\_raw()' for this.) 2. Sets 'format = "file"' (see 'tar\_target()') so 'targets' watches the files at the returned paths and reruns the query if those files change. 3. Creates another upstream target to watch the query file for changes '<target name> 'sqltargets\_option\_get("sqltargets.target\_file\_suffix")''.

#### Value

A data frame

#### Examples

```
targets::tar_dir({ # tar_dir() runs code from a temporary directory.
 # Unparameterized SQL query:
 lines <-c("-- !preview conn=DBI::dbConnect(RSQLite::SQLite())",
    "-- targets::tar_load(data1)",
    "-- targets::tar_load(data2)",
    "select 1 AS my_col",
    "''")
 # In tar_dir(), not part of the user's file space:
```

```
writeLines(lines, "query.sql")
 # Include the query in a pipeline as follows.
 targets::tar_script({
   library(tarchetypes)
   library(sqltargets)
   list(
     tar_sql(query, path = "query.sql")
  )
 }, ask = FALSE)
})
```
# <span id="page-10-0"></span>Index

### ∗ SQL query utilities tar\_sql\_deps, [6](#page-5-0) sqltargets, [2](#page-1-0) sqltargets\_option\_get, [2](#page-1-0)

sqltargets\_option\_set *(*sqltargets\_option\_get*)*, [2](#page-1-0)

tar\_group(), *[4](#page-3-0)* tar\_make\_clustermq(), *[5](#page-4-0)*, *[8,](#page-7-0) [9](#page-8-0)* tar\_make\_future(), *[5](#page-4-0)*, *[8,](#page-7-0) [9](#page-8-0)* tar\_resources\_aws(), *[4](#page-3-0)* tar\_sql, [3](#page-2-0) tar\_sql\_deps, [6](#page-5-0) tar\_sql\_raw, [7](#page-6-0)